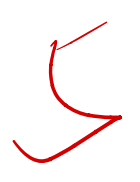

```
insurance.data=CDI[,c(8,5,16,17)]
       \boldsymbol{\gamma}> setwd("C:\\Users\\ASUS\\Desktop\\回歸分析\\期末加分考\\data")
       > KF=read.csv("Kidney_Function_Data.csv",header = F)
       > colnames(KF)=c( "Y",paste0("x", 1:3))
       > library(ALSM)
       > data=KF[1:33, 2:4]
       > dim(data)
       [1] 33 3
       > round(model.s(KF[,2:4], KF[,1]))
          p 1 2 3 SSEp r2 r2.adj Cp AICp SBCp PRESSp
       1 2 1 0 0 11068 1 1 42 196 199 12403
       1 2 0 1 0 17170 0 0 82 210 213 19676
       1 2 0 0 1 27287 0 0 147 226 229 30198
       2 3 1 1 0 7666 1 1 22 186 190 9349
       2 3 1 0 1 8713 1 1 29 190 195 10326
       2 3 0 1 1 12393 1 1 53 202 206 14864
       3 4 1 1 1 4500 1 1 4 170 176 5964
       > A=round(model.s(KF[,2:4], KF[,1]))
       > as.data.frame(A)
             p 1 2 3 SSEp r2 r2.adj Cp AICp SBCp PRESSp
       X1 2 1 0 0 1 1 0 68 1 1 1 1 4 4 2 1 1 9 1 1 1 1 4 2 1 9 1 9 1 2 4 0 3
       X1.1 2 0 1 0 17170 0 0 82 210 213 19676
       X1.2 2 0 0 1 27287 0 0 147 226 229 30198
       X2 3 1 1 0 7666 1 1 22 186 190 9349
       X2.1 3 1 0 1 8713 1 1 29 190 195 10326
       X2.2 3 0 1 1 1 2393 1 1 53 202 206 1 4864
       X3  4  1  1  4  500  1  1  4  170  176  5964
       > A[c(7,4,5),10] 3 2 2 
       176 190 195
       3.(a)
\leftarrow 3.(a)<br>> PA=read.csv("Performance_Ability_Data.csv") \eader = \
      X\begin{array}{c}\n\text{insura} \\
\hline\n\text{sech} \\
\hline\n\text{sech} \\
\hline\n\end{array}
```
> colnames(PA) <- c("y", "x")

 $\checkmark$ 

> PA\$y <- factor(PA\$y) ##變成 factor

> # fot Logistic Regression (generalized linear model)##"binomial"

```
> Task.glm <- glm(y \sim x,
```
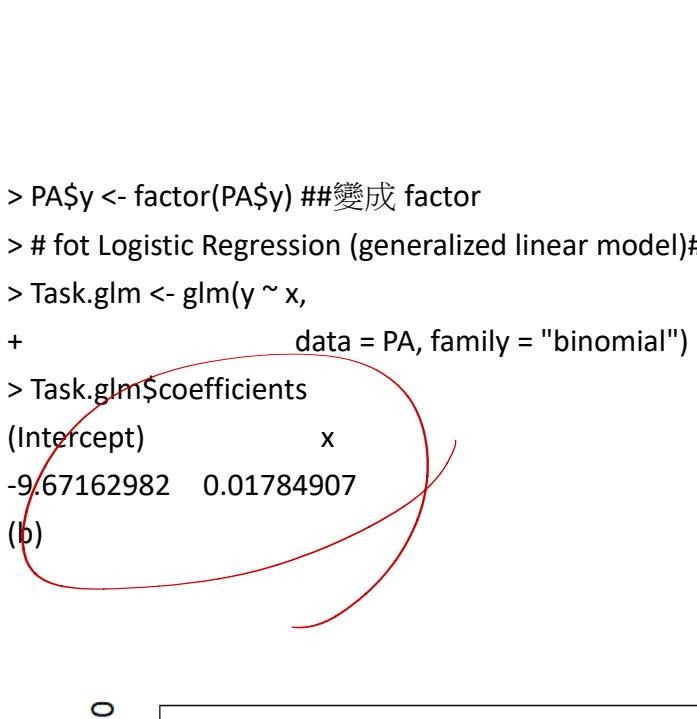

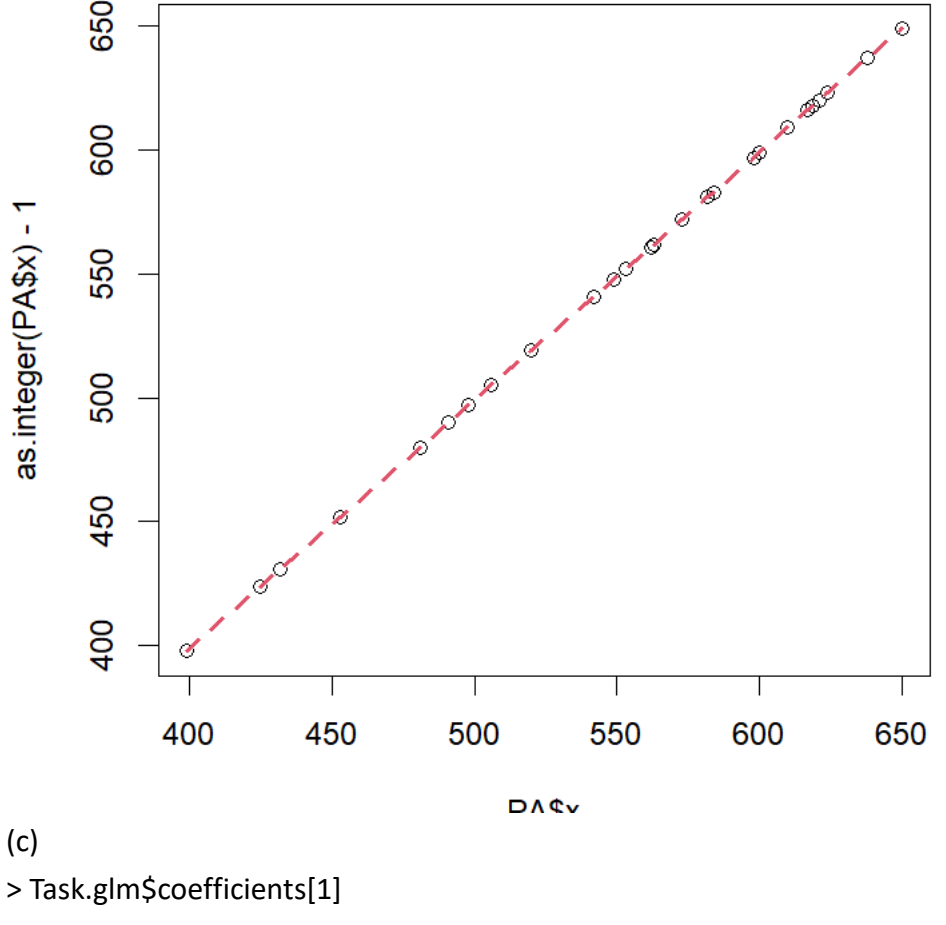

(Intercept)

-9.67163

x

> exp(Task.glm\$coefficients[2])

1.018009

(d)

 $>$  new.X <- data.frame(x = c(50))

> predicted.Y <- predict(Task.glm,new.X , type="response")

> predicted.Y

 $\overline{\mathbf{1}}$ 

0.0001538812